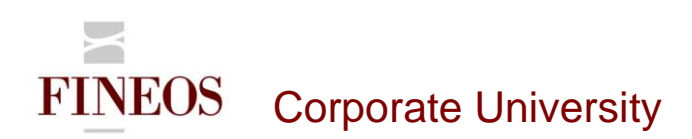

# COURSE OUTLINE – (FTB-F-014) FINEOS CONFIGURATION MANAGER

#### *About this course*

Configuration Manager is a UI-based configuration tool that you can use to configure elements in FINEOS. Configuration Manager uses categories to represent elements in the application. Each category contains properties that define the configuration of the element that the category represents.

### *Course objectives*

After completing this course, candidates will gain the skills to:

- Access the FINEOS Configuration Manager component
- Manage widget and non-widget categories
- Configure widgets
- Configure list views
- Configure tree views
- Import and Export configuration settings

## *Who should attend?*

Anyone involved in the system and user interface configuration of the FINEOS system:

- **Business**
- Technical

#### *Pre-requisites*

Participants of this course must have previously completed the following FINEOS training module: **FTB-F-011**

#### *Course content*

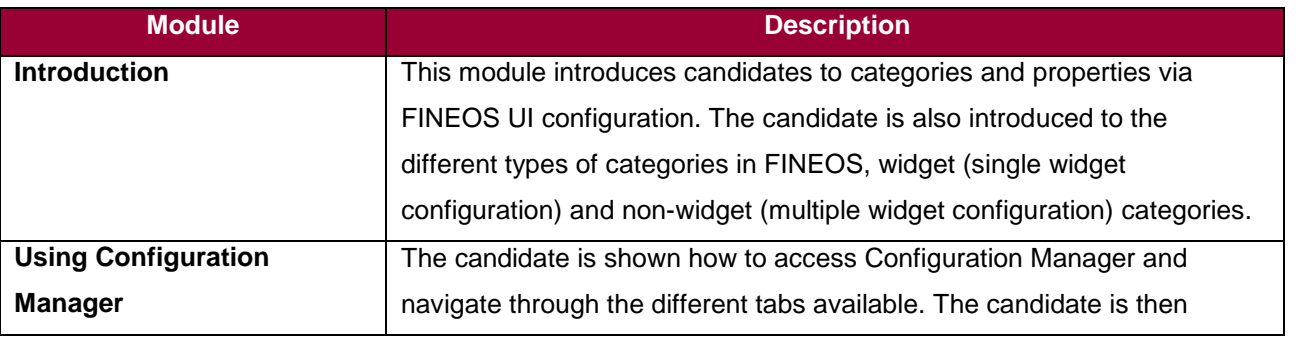

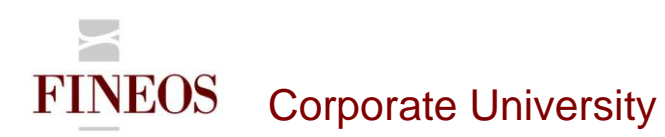

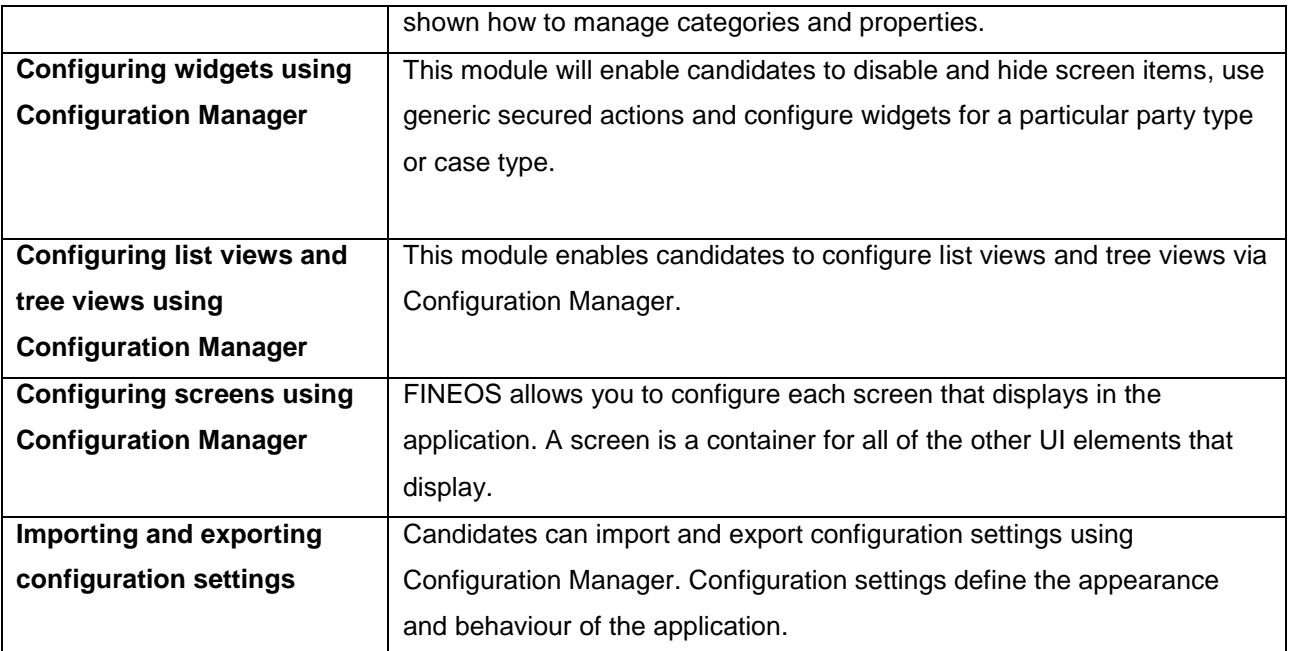

## *Format & duration*

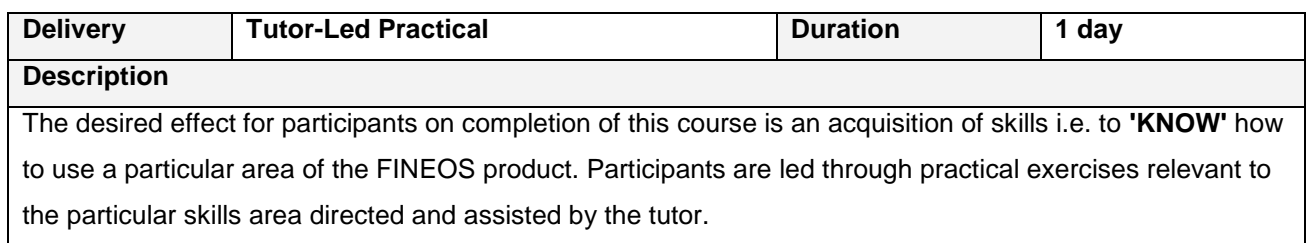

# *For further information, contact FINEOS Corporate University:*

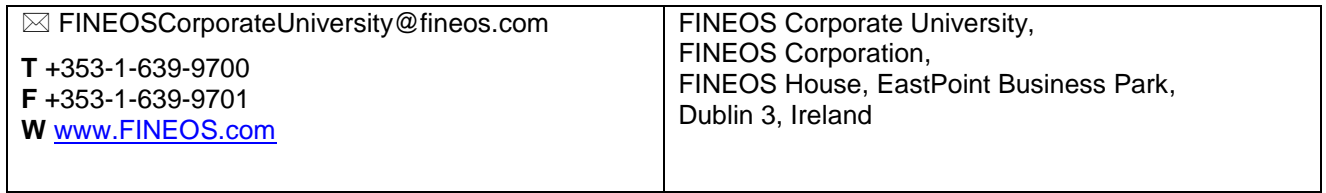